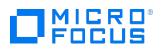

Course Data Sheet

# OO420 – Operations Orchestration 10.x Administration

| Course No.: OO420-107                                                                                   | Category/Sub Category: Operations<br>Management/Cloud and Automation |
|----------------------------------------------------------------------------------------------------|----------------------------------------------------------------------|
| For software version(s): 10.70 and<br>10.80<br>Software version used in the labs:<br>10.70 and/or 10.80 | Course length: Two days                                              |
| Delivery formats: Instructor Led (ILT)<br>and Virtual Instructor Led (VILT)                             | Training is available as a private session onsite.                   |
| To order visit: <u>Software Education</u>                                                               |                                                                      |
| For a preview of this course, see: Trailer                                                              |                                                                      |

### **Course Description**

This two-day course introduces students to the administration and usage of the Operations Orchestration (OO) software. OO is part of Cloud Automation solutions.

This course introduces installing, configuring, and upgrading OO. Various concepts such as Worker groups and clustering are explained. Students also learn to perform database maintenance, configure OO to perform external authentication, analyze performance, and monitor OO usage. Working with certificates and keystores and other security features is also described.

The course consists of focused, task-oriented lectures, text, and a series of detailed handson labs to teach the course material to the student.

The hands-on labs for this course start with version 10.70 of the OO software and end with version 10.80.

## Audience/Job Roles

This course is intended for:

- Workflow developers
- System Administrators
- other personnel responsible for the implementation of OO

# **Course Objectives**

Upon successful completion of this course, you should be able to:

- Install, update and configure OO
- Describe and configure Worker groups
- Describe and set up a clustered OO environment
- Describe and set up Lightweight Directory Access Protocol (LDAP) authentication
- Perform database maintenance and purging
- Analyze performance and set up monitoring and auditing
- Set up security for OO
- Locate OO log files and troubleshoot OO issues

#### Prerequisites/Recommended Skills

To be successful in this course, you should have the following prerequisites or knowledge:

- OO220 Operations Orchestration 10.x Flow Development
- Networking terms and concepts
- Web browsers and telnet or Secure Shell (SSH) connection methods
- Different operating system environments

# Learning Path

Existing OO 9.x customers: OO320 (optional) Operations Orchestration 10.x Advanced Authoring OO920 Operations OO420 Operations Orchestration 10.x Orchestratiuon 10.x Delta/Workshop Administration Existing OO10.x customers: OO320 Operations Orchestration 10.x Advanced Authoring OO420 Operations Orchestration 10.x Administration OO220 10.x Flow Development New OO customers: OO320 Operations Orchestration 10.x Advanced Authoring OO420 Operations Orchestration 10.x OO220 10.x Flow Development Administration

## Certification

OO10.x ASE

# **Course Topics**

| Modules                                                  | Objectives                                                                                                    |
|----------------------------------------------------------|----------------------------------------------------------------------------------------------------|
| Module 1: Course Overview                                | <ul> <li>Introductions</li> <li>Class schedule and class logistics</li> <li>Related courses</li> <li>Documentation</li> <li>Lab environment details</li> </ul>                                                                                                    |
| Module 2: Installing,<br>Configuring, and Updating<br>OO | <ul> <li>Describe the OO installation process</li> <li>Locate and retrieves all installers required for a successful installation</li> <li>Prepare you server for OO</li> <li>Install and configure the database</li> <li>Install OO Central and OO Studio</li> <li>Verify OO installation</li> <li>Uninstall OO Central and OO Studio</li> </ul> |
| Module 3: Worker Groups                                  | <ul> <li>Explain and use workers, worker groups, and group aliases</li> <li>Describe how the flow author and the administrator can control the execution of specific operations</li> </ul>                                                                                                    |
| Module 4: Clustering                                     | <ul> <li>Describe the concepts and functionality of clustering in OO</li> <li>Install the OO cluster</li> <li>Attach Remote Action Services (RAS) instances to the OO cluster</li> </ul>                                                                                                    |
| Module 5: LDAP<br>Authentication                         | <ul> <li>Use LDAP authentication security concepts and administration applied<br/>to OO Central</li> <li>Explain and configure LDAP authentication in OO</li> <li>Explain and create roles</li> <li>Map roles to LDAP groups</li> </ul>                                                                                                    |
| Module 6: Database<br>Maintenance and Purging            | <ul> <li>Describe the use of the database in OO</li> <li>Describe the maintenance of the database in OO</li> <li>Perform purging tasks and procedures using both SQL scripts and OO flows</li> </ul>                                                                                                    |
| Module 7: Performance<br>Monitoring and Auditing         | <ul> <li>Explain and manage the parameters that might affect your system performance</li> <li>Describe how to effectively monitor OO</li> <li>Audit events data</li> </ul>                                                                                                    |
| Module 8: Security                                       | <ul> <li>Describe the security models and recommendations for a secure implementation of OO</li> <li>Describe the security controls in OO 10 that support the new architecture</li> </ul>                                                                                                    |
| Module 9: Troubleshooting                                | <ul> <li>Describe some common and important troubleshooting tips as listed in<br/>the Troubleshooting Guide</li> </ul>                                                                                                    |